## FAQ よくある質問

## 「G-Census」を起動しようとするとエラーが出る。[その2]

G-Census を起動しようとすると、以下のようなエラーが表示されることがあります。

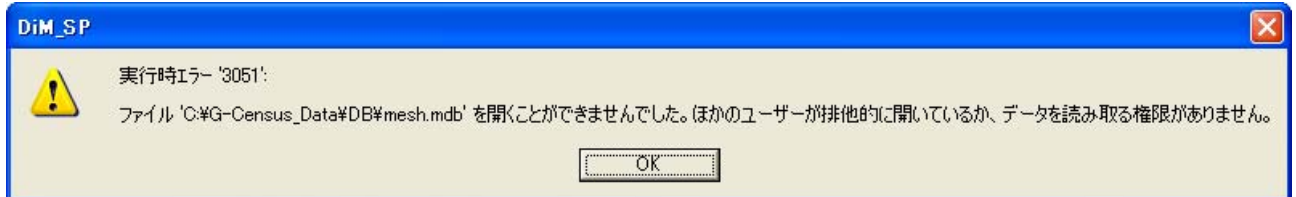

これは、パソコンの利用者IDに G-Census 起動の権限がないことによります。

システム担当者(もしくはパソコンに詳しい方)に、パワーユーザーへの登録変更をしてもらっ てください。